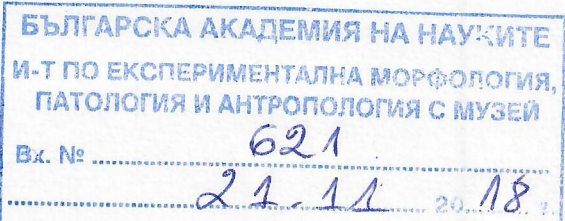

## **СТАНОВИЩЕ**

от проф. Нина Недева Атанасова, дбн, ИЕМПАМ-БАНСОФИЯ

Относно: конкурс за академичната длъжност "ПРОФЕСОР" по научната специалност "морфология" (шифър 01.06.26) професионално направление 04.03. Биологически науки, обявен в ДВ бр. 57 от 10.07.2018 г. в Института по експериментална морфология, патология и антропология с музей при БАН

Доцент Радостина Александрова е единствен кандидат в обявения конкурс за заемане на академичната длъжност "професор" в Секция "Патология" на ИЕМПАМ. Тя представя подробна и изрядна документация за една убедителна кандидатура на активен и перспективен учен и преподавател с безспорни показатели/качества за академично израстване. Цялостната продукция на доц. Александрова включва 190 научни труда в национални и чуждестранни издания, в т.ч. 113 научни публикации в национални и международни списнаия (34 с импакт фактор), 59 в сборници от научни форуми, проведени у нас и в чужбина, 4 глави от книги/учебници и 14 резюмета в списания с ИФ. В конкурса за професор кандидатката участва с 77 стати, в т.ч. 49 в международни и български списания (16 с импакт фактор), 26 в сборници от научни форуми и 2 глави от книги, едната издадена в чужбина.

Научните публикации (34 на брой) с импакт фактор имат сумарен общ ИФ от 34.355 и сумарен индивидуален ИФ от 6.547. Сумарният ИФ на научните публикации, включени в конкурса е 21.054, а индивидуалният - 3.877. Списания, в които са отпечатани статиите на доц. Александрова са: Materials Science and Engineering, Dyes and Pigments, LTW-Food Science and Technology, J. Organometallic Chemistry, J. Polymer Research, Cent. Eur. J. Chem. Colloids and Surfaces A  $\mu$  np.

Д-р Александрова представя списък от общо 252 цитирания на 50 публикации, като свързани с конкурса са 84 цитирания на 21 публикации.

Участията в научни форуми, включени в конкурса са 206, от които 12 доклада на международни и 57 на национални прояви. Има 10 изнесени доклада като поканен лектор, от които 5 на международни форуми.

Доц. Александрова представя подробна справка за изпълнение на групите критерии, зададени в новия Правилник за условията и реда за придобиване на научни степени и за заемане на академични длъжности в БАН и в ИЕМПАМ. По всяка от групите критерии от А до Е кандидатката припокрива минималния брой точки от 2 до 4 пъти. По критерий "В" (хабилитационен труд) тя представя 12 публикации, които дават 165 т. при изискуеми 100 т.; по критерий "Г" (публикационна активност) са доказани 389 т. при необходими 220 т.; по критерий "Д" (цитирания) са получени 348 т. при минимум 120 т. и по критерий Е (ръководство докторанти и проектна дейност) са посочени 659 т. при изискуеми 150 т. Точките от публикациите и цитиранията са в съотношение 1:1, а най-голям принос имат точките от критерий Е (подточките на проектното финансиране).

Наукометричните данни безспорно доказват качеството на научната продукция на кандидатката и актуалността на разработваната проблематика.

Д-р Александрова убедително доказва активна и мащабна научно-изследователска дейност с ясно изразена мулти- и интердисциплинарна насоченост. Нейните научни приноси са в областта на функционалната морфология и патоморфология, клетъчната биология и патобиохимията. В конкретен план интересите й са насочени към биологична активност (цитотоксичност, антитуморна, антимикробна, антивирусна и противопаразитна активност) на новосинтезирани съединения, наноматериали и природни продукти, експериментална фармакология, костно-тъканно моделиране. Експерименталното моделиране е отличителна черта в научно-приложната дейност на кандидатката - тя участва в разработване на комплексен подход за изучаване на биологичната активност на различни вещества, включващи методи с различни молекулни/клетьчни мишени при краткосрочни и дългострочни монослойни (2D) и триизмерни (3D) клетъчни култури. Това се доказва от нейната изключително активна проектна дейност и сътрудничество в национален и международен план. Успешно и с лекота работи в екип с колеги от И-т по обща и неорганична химия-БАН, Биологически и Химически факултет на СУ "Климент Охридски". с Медицински факултет на Тракийския университет-Ст. Загора,  $\mathbf{c}$ Университетска клиника по онкология в София.

Приносът на д-р Александрова в проектното финансиране е силна страна в нейната научната биография - в цялостния си стаж тя е била ръководител на 6 проекта и на 6 работни пакета от проекти, финансирани от НФНИ, научен ръководител на 4 проекта по Програмата за подпомагане на млади учени в БАН. Била е координатор в два проекта, финасирани по ОП "Развитие на човешките ресурси", съфинансирана от Европейския социален фонд на Европейския съюз, ръководител от страна на България в 5 проекта на COST-Action. От тях са привлечени общо близо 600 000 лв, като за периода след доцентурата те са 350 000 лв. По линия на ЕБР на БАН тя е ръководила 11 проекта с Академиите на Румъния, Беларус, Литва, Гърция, Испания, Египет и по програмата Еразъм+ два проекта с Чехия и Унгария.

Д-р Александрова впечатлява с обхвата и обема на учебно-образователната си дейност от лекции и упражнения по клетъчни култури, онкогенни вируси, генна терапия, патобиохимия, туморна имунология, вирусология, генетика), в Биологическия факултет и Медицинския факултет на СУ "Св. Кл. Охридски", Ветеринарно-медицински факултет на Лесотехнически университет в София, което характеризира кандидатката като изключително активен и посветен на преподаването учен. Кандидатката е била ментор на 31 студента по програмата "Студентски практики" на МОН. Провела е индивидуално обучение с продължителност от 2 до 10 седмици на 24 чуждестранни студенти по медицина, биомедицина, биология от Великобритания, Испания, Италия, Белгия, Франция. Португалия, Полша, Унгария, Чехия, Литва, Гърция, Русия, Турция, Индонезия, Бразилия.

Доц. Александрова е ръководител на две дисертации за ОНС "доктор", научен ръководител на 5 докторната, 32 успешно защитени дипломни работи. Разработила е 3 Лекционни модула за докторанти към Центъра за обучение към БАН, като е провела 11

курса с 74 докторнта. Обучавала е чуждестранни докторанти по програма Еразъм+ и е била ръководител на краткосрочни специализации (от 1 до 4 седмици) на докторанти от Румъни, Чехия, Испания.

Доц. Александрова се отличава с изявена експертна дейност. Изготвира е над 100 рецензии и становища, в т.ч. рецензии на статии за международни (71) и национални списания (37), дипломни работи (14), проекти (6), по процедури на ЗРАСРБ (9). Член е на 10 редакционни колегии на национални и чуждестранни списания, на 8 национални и 4 европейски научни дружества.

Доц. Александрова има богат организационен опит в провеждането на научни форуми с международно участие. По нейна идея ИЕМПАМ организира ежегодни работни срещи от 2006 г. по "Биологична активност на металите и техните съединения" и от 2010 г. по "Експериемнтални модели в биомедицинските изследавния". Била е член на Организационен комитет на ежегодни международни научни форуми в Румъния от 2008 г. (Симпозиум "New Trends and Strategies in the Chemistry of Advanced Materials with Relevance in Biological Systems" в Тимишуара, Румъния). Организирала е 4 лятни училища за студенти, докторанти и млади учени "Въведение в клетъчното култивиране". Многократно е била модератор на научни сесии на форуми, проведени у нас и чужбина.

Носител е на множество награди от участия в научни форуми и успешно реализиран проект по НФНИ, МОН.

Заключение: Въз основа на представените материали по конкурса и лични впечатления намирам, че доц. Радостина Александрова, доктор е изявен и талантлив учен и преподавател, специалист в областта на експерименталната морфология и патология със съществени фундаментални и приложни научни приноси от важно значение за хуманната и ветеринарна медицина. Научната продукция на доц. Александрова е с внушителен обем и високи наукометрични показатели. Впечатляващи са активната преподавателска дейност, богатия опит и приноси в проектното финансиране, изграденото международно сътрудничество, изявената експертна и организационна дейност. Така кандидатката напълно покрива и дори превишава изискуемия брой точки в критериите за академичната длъжност "професор" в новия Правилник на ИЕМПАМ-БАН за условията и реда за придобиване на научни степени и за заемане на академични длъжност. Всички това ми дава достатьчно основание, убедено да препоръчам на почитаемото Научно жури да гласува положително за предлагане пред НС на ИЕМПАМ-БАН доц. Радостина Александрова да бъде избрана за "ПРОФЕСОР" по научната специалност "Морфология" (01.06.26), професионално направление 4.3 - Биологически науки.

21.11. 2018 г.

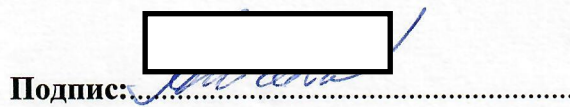